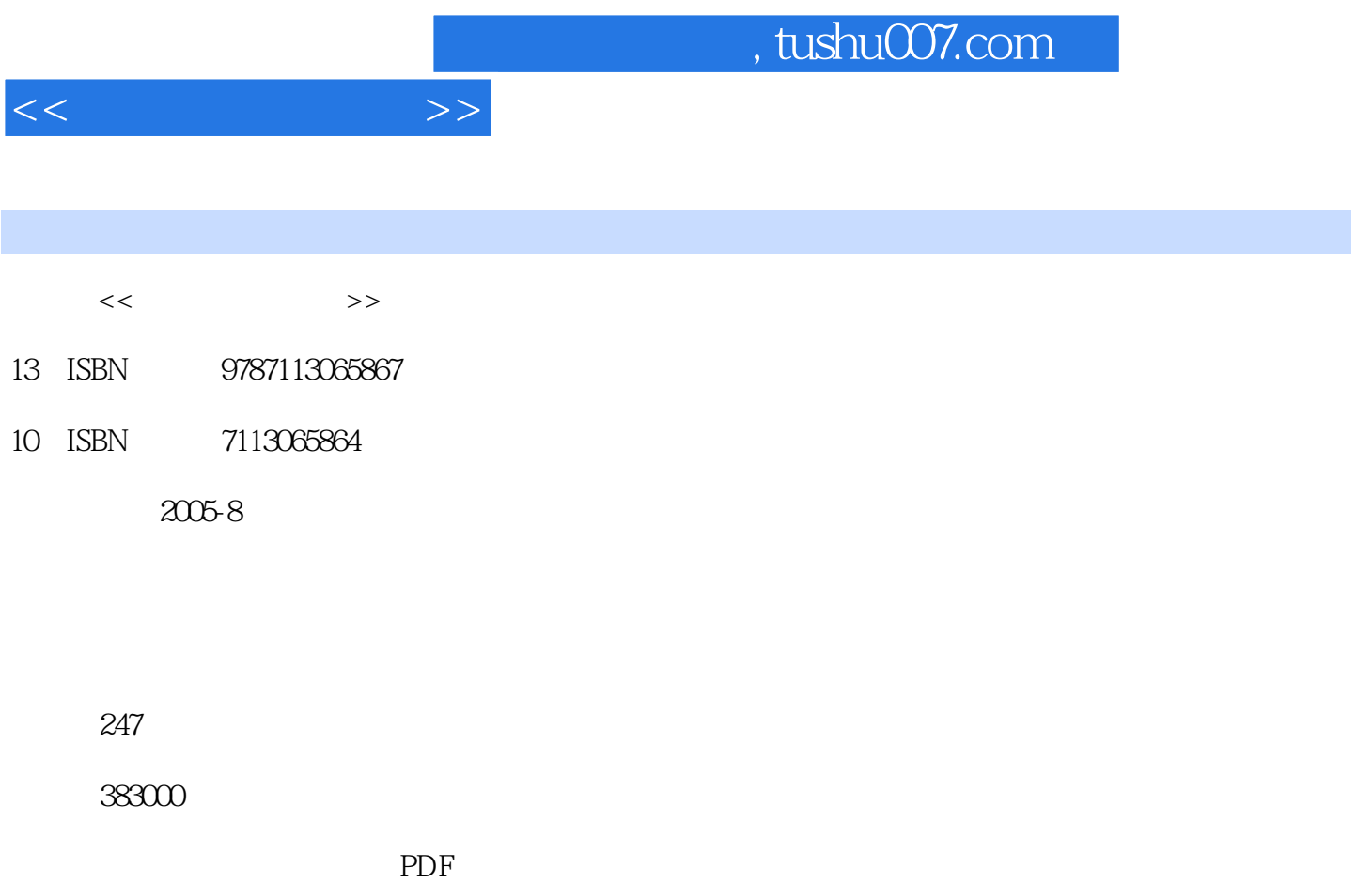

更多资源请访问:http://www.tushu007.com

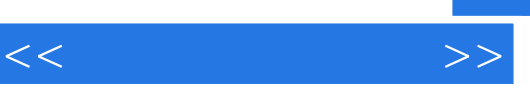

 $\ddot{\textbf{a}}$ :  $\ddot{\textbf{b}}$ 

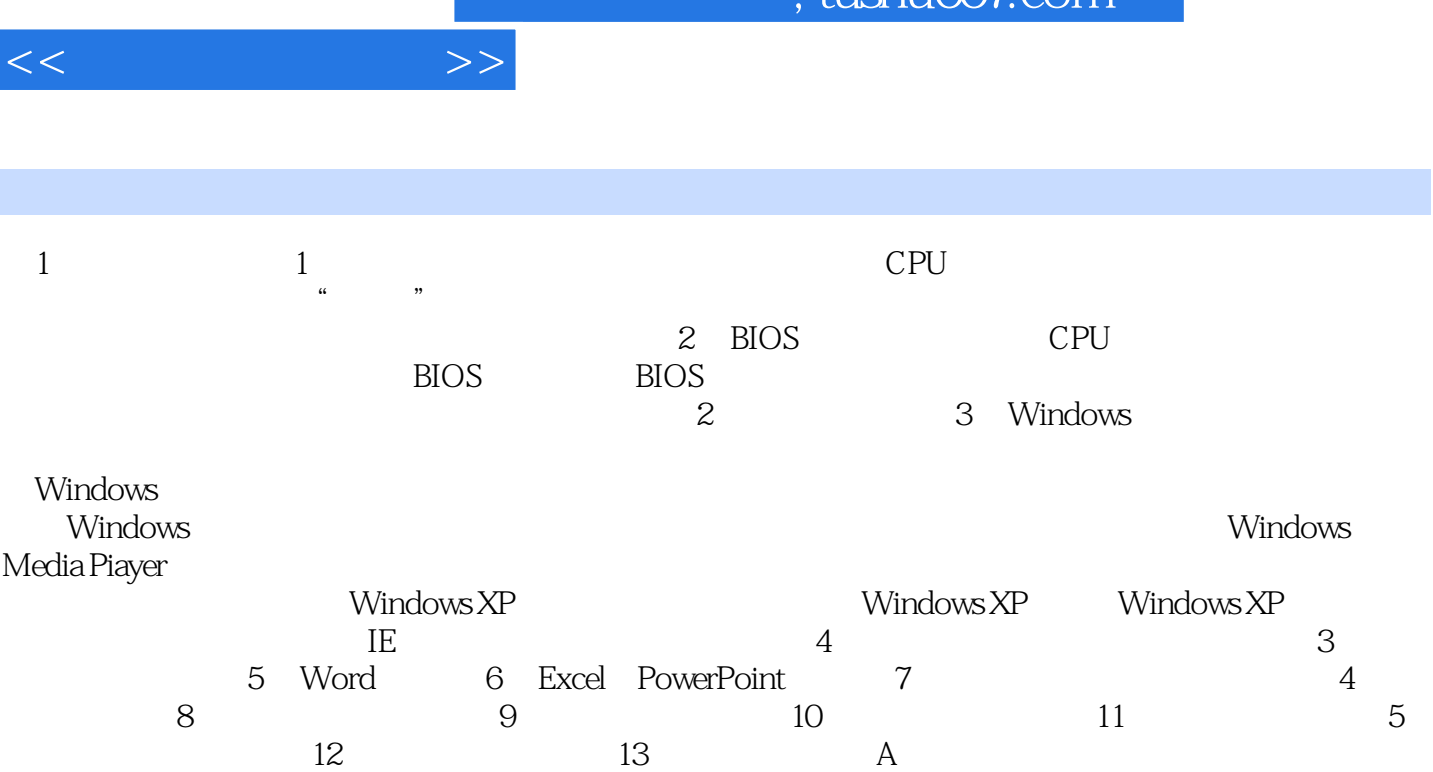

I

 $\frac{1}{\pi}$ 

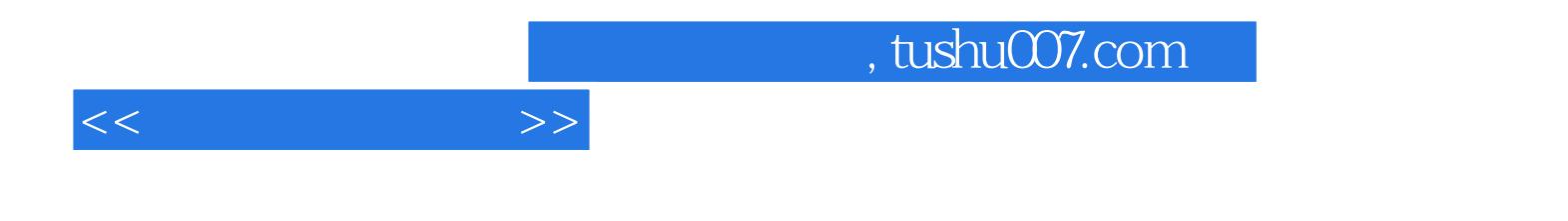

本站所提供下载的PDF图书仅提供预览和简介,请支持正版图书。

更多资源请访问:http://www.tushu007.com